# **LOWER QUARTILE**

#### PURPOSE

Compute the lower quartile for a variable.

## **DESCRIPTION**

The lower quartile is the 25% point of the variable. That is, it is the point with 25% of the observations below it and 75% of the observations above it.

#### **SYNTAX**

LET <par> = LOWER QUARTILE <y> <SUBSET/EXCEPT/FOR qualification>

where <y> is the response variable;

 <par> is a parameter where the computed lower quartile is stored; and where the <SUBSET/EXCEPT/FOR qualification> is optional.

#### EXAMPLES

LET A = LOWER QUARTILE Y1 LET A = LOWER QUARTILE Y1 SUBSET TAG > 2

## **NOTE**

To compute a given percentile, DATAPLOT first sorts the data. Then an index is calculated as  $P^*(N+1)$  where P is the given percentile (e.g., .25 for the lower quartile). This index identifies the element in the sorted data set that is the percentile value. Since this computed index will typically not be an integer, an appropriate weighted average is computed between the value corresponding to the index and the value corresponding to the index  $+1$ .

#### DEFAULT

None

#### SYNONYMS

None, although LOWER HINGE is closely related.

## RELATED COMMANDS

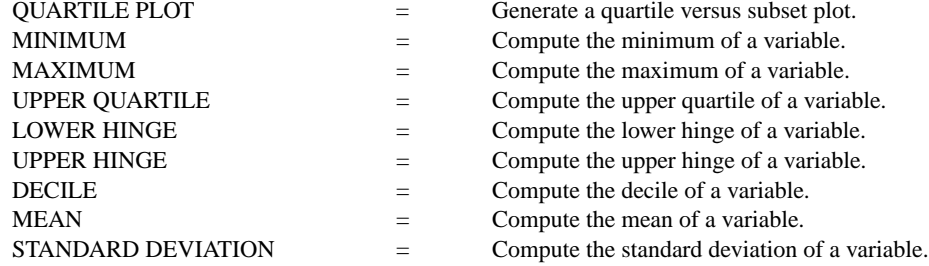

#### APPLICATIONS

Exploratory Data Analysis

### IMPLEMENTATION DATE

Pre-1987

## PROGRAM

LET  $Y1$  = EXPONENTIAL RANDOM NUMBERS FOR  $I = 1 1 100$ LET A1 = LOWER QUARTILE Y1